# 第 14 回:2 値応答モデルの推定 (3)

#### 北村 友宏

### 2021 年 1 月 21 日

本日の内容

1. 2 値ロジット・モデルとは

2. gretl でのロジット・モデル推定

3. 2 値プロビット・モデルと 2 値ロジット・モデル

### 2 値ロジット・モデル

▶ 誤差項の条件付き分布をロジスティック分布 と仮定した 2 値応答モデルを 2 値ロジット・モ デル(binary logit model)という.

2 値ロジット・モデルの定式化

2 値ロジット・モデルは,

$$
y_i = \begin{cases} 1 & \text{if } y_i^* > 0, \\ 0 & \text{otherwise,} \end{cases}
$$

$$
y_i^* = \beta_0 + \beta_1 x_i + u_i,
$$

$$
u_i \mid x_i \sim \Lambda(.)
$$

最尤 (maximum likelihood) 法を用いて,  $\beta_0 \succeq \beta_1$  を 推定する.

⇓

2 値ロジット・モデルの推定方法  $x_i$  を所与として,  $y_i = 1$  となる条件付き確率は,

$$
P(y_i = 1 | x_i) = P(y_i^* > 0 | x_i)
$$
  
=  $P(\beta_0 + \beta_1 x_i + u_i > 0 | x_i)$   
=  $P(u_i > -(\beta_0 + \beta_1 x_i) | x_i).$ 

ロジスティック分布は 0 で対称な分布. よって,  $P(u_i > -(\beta_0 + \beta_1 x_i) | x_i) = P(u_i < \beta_0 + \beta_1 x_i | x_i).$ したがって,  $P(y_i = 1 | x_i) = P(u_i < \beta_0 + \beta_1 x_i | x_i)$ 

 $\Lambda$ (.) はロジスティック分布の累積分布関数.

▶ 前スライドの式では,

$$
\Lambda(\beta_0 + \beta_1 x_i) = \frac{\exp(\beta_0 + \beta_1 x_i)}{1 + \exp(\beta_0 + \beta_1 x_i)}.
$$

よって,

$$
P(y_i = 1 | x_i) = \frac{\exp(\beta_0 + \beta_1 x_i)}{1 + \exp(\beta_0 + \beta_1 x_i)}.
$$

また,*x<sup>i</sup>* を所与として,y*<sup>i</sup>* = 0 となる条件付き確 率は,

$$
P(y_i = 0 | x_i) = 1 - P(y_i = 1 | x_i)
$$
  
= 1 -  $\Lambda(\beta_0 + \beta_1 x_i)$   
= 1 -  $\frac{\exp(\beta_0 + \beta_1 x_i)}{1 + \exp(\beta_0 + \beta_1 x_i)}$   
=  $\frac{1}{1 + \exp(\beta_0 + \beta_1 x_i)}$ .

### よって,*x<sup>i</sup>* を所与とした y*<sup>i</sup>* の条件付き確率関数は,

$$
f(y_i | x_i; \beta_0, \beta_1)
$$
  
= 
$$
\begin{cases} \frac{\exp(\beta_0 + \beta_1 x_i)}{1 + \exp(\beta_0 + \beta_1 x_i)} & \text{for } y_i = 1, \\ \frac{1}{1 + \exp(\beta_0 + \beta_1 x_i)} & \text{for } y_i = 0, \\ 0 & \text{elsewhere} \end{cases}
$$
  
= 
$$
\begin{bmatrix} \exp(\beta_0 + \beta_1 x_i) \\ 1 + \exp(\beta_0 + \beta_1 x_i) \end{bmatrix}^{y_i} \begin{bmatrix} 1 \\ \frac{1}{1 + \exp(\beta_0 + \beta_1 x_i)} \end{bmatrix}^{1 - y_i}
$$

.

無作為標本なので γ<sub>1</sub>, γ<sub>2</sub>, …, γ<sub>n</sub> は互いに独立. *x*1, *x*2, · · ·, *x<sup>n</sup>* を所与とした,y1, y2, · · ·, y*<sup>n</sup>* の同時確 率関数は,

$$
f(y_1, y_2, \dots, y_n | x_1, x_2, \dots, x_n; \beta_0, \beta_1)
$$
  
= 
$$
\prod_{i=1}^n f(y_i | x_1, x_2, \dots, x_n; \beta_0, \beta_1)
$$
  
= 
$$
\prod_{i=1}^n f(y_i | x_i; \beta_0, \beta_1)
$$
  
= 
$$
\prod_{i=1}^n \left[ \frac{\exp(\beta_0 + \beta_1 x_i)}{1 + \exp(\beta_0 + \beta_1 x_i)} \right]^{y_i} \left[ \frac{1}{1 + \exp(\beta_0 + \beta_1 x_i)} \right]^{1 - y_i}
$$

.

尤度関数 (likelihood function) は,

$$
L(\beta_0, \beta_1; y_1, y_2, \cdots, y_n, x_1, x_2, \cdots, x_n)
$$
  
= 
$$
\prod_{i=1}^n \left[ \frac{\exp(\beta_0 + \beta_1 x_i)}{1 + \exp(\beta_0 + \beta_1 x_i)} \right]^{y_i} \left[ \frac{1}{1 + \exp(\beta_0 + \beta_1 x_i)} \right]^{1 - y_i}
$$

.

$$
\frac{\partial \mathbf{y} \cdot \mathbf{y} \cdot \mathbf{y} \cdot \mathbf{y} \cdot (\log - \text{likelihood function}) \quad \text{L},}{\ln L(\beta_0, \beta_1; y_1, y_2, \dots, y_n, x_1, x_2, \dots, x_n)} \\
= \sum_{i=1}^n \left[ y_i \ln \left\{ \frac{\exp(\beta_0 + \beta_1 x_i)}{1 + \exp(\beta_0 + \beta_1 x_i)} \right\} + (1 - y_i) \ln \left\{ \frac{1}{1 + \exp(\beta_0 + \beta_1 x_i)} \right\} \right] \\
= \sum_{i=1}^n \left[ y_i \left[ \ln \exp(\beta_0 + \beta_1 x_i) - \ln \{1 + \exp(\beta_0 + \beta_1 x_i) \} \right] + (1 - y_i) \left[ \ln 1 - \ln \{1 + \exp(\beta_0 + \beta_1 x_i) \} \right] \right] \\
= \sum_{i=1}^n \left[ y_i \left[ (\beta_0 + \beta_1 x_i) - \ln \{1 + \exp(\beta_0 + \beta_1 x_i) \} \right] + (1 - y_i) \left[ -\ln \{1 + \exp(\beta_0 + \beta_1 x_i) \} \right] \right].
$$

### これが最大になるような  $β_0$  と  $β_1$  を求める. ML 問題は,

$$
\max_{\beta_0, \beta_1} \sum_{i=1}^n \left[ y_i \left[ (\beta_0 + \beta_1 x_i) - \ln \{ 1 + \exp(\beta_0 + \beta_1 x_i) \} \right] + (1 - y_i) \left[ -\ln \{ 1 + \exp(\beta_0 + \beta_1 x_i) \} \right] \right].
$$

 $(\beta_0, \beta_1)$  の最尤推定量 (maximum likelihood estimator, MLE)を ( $\hat\beta_0, \hat\beta_1$ ) とする.

### 1 階条件は,

$$
\frac{\partial \ln L}{\partial \beta_0} = 0
$$
  
\n
$$
\Leftrightarrow \sum_{i=1}^{n} \left[ y_i \cdot \left[ 1 - \frac{\exp(\beta_0 + \beta_1 x_i)}{1 + \exp(\beta_0 + \beta_1 x_i)} \right] + (1 - y_i) \cdot \left[ -\frac{\exp(\beta_0 + \beta_1 x_i)}{1 + \exp(\beta_0 + \beta_1 x_i)} \right] \right] = 0
$$
  
\n
$$
\Leftrightarrow \sum_{i=1}^{n} \left[ \frac{y_i}{1 + \exp(\beta_0 + \beta_1 x_i)} - \frac{(1 - y_i)\exp(\beta_0 + \beta_1 x_i)}{1 + \exp(\beta_0 + \beta_1 x_i)} \right] = 0
$$
  
\n
$$
\Leftrightarrow \sum_{i=1}^{n} \left[ \frac{y_i - (1 - y_i)\exp(\beta_0 + \beta_1 x_i)}{1 + \exp(\beta_0 + \beta_1 x_i)} \right] = 0, \quad (1)
$$

$$
\frac{\partial \ln L}{\partial \beta_1} = 0
$$
  
\n
$$
\Leftrightarrow \sum_{i=1}^n \left[ y_i \cdot \left[ x_i - \frac{x_i \exp(\beta_0 + \beta_1 x_i)}{1 + \exp(\beta_0 + \beta_1 x_i)} \right] + (1 - y_i) \cdot \left[ -\frac{x_i \exp(\beta_0 + \beta_1 x_i)}{1 + \exp(\beta_0 + \beta_1 x_i)} \right] \right] = 0
$$
  
\n
$$
\Leftrightarrow \sum_{i=1}^n \left[ \frac{x_i y_i - x_i (1 - y_i) \exp(\beta_0 + \beta_1 x_i)}{1 + \exp(\beta_0 + \beta_1 x_i)} \right] = 0. \quad (2)
$$

# (1) と (2) からなる連立方程式は解析的に解けない. ⇓

コンピューターを用いて数値的に解き,  $(\hat{\beta_0}, \hat{\beta_1})$ を 求める.

2 値ロジット・モデルの定式化

いま整理・加工・分析しているデータセットを用い て,以下の 2 値ロジット・モデルを推定する.

$$
Transfer_i = \begin{cases} 1 & \text{if Transfer}_i^* > 0, \\ 0 & \text{otherwise,} \end{cases}
$$

 $Transfer_i^* = \beta_0 + \beta_1$ *Timerate<sub>i</sub>* +  $\beta_2$ *Goalrate<sub>i</sub>* +  $u_i$ ,

 $u_i$  | *Timerate<sub>i</sub>*, *Goalrate*<sub>*i*</sub> ∼  $\Lambda(.)$ .

- ▶ *Transfer<sup>i</sup>* : 移籍ダミー ▶ 翌年 (2012年)に移籍した= 1 ▶ 翌年(2012 年)に移籍しなかった(残留した)= 0
- ▶ *Timerate<sup>i</sup>* : 出場時間率
- ▶ *Goalrate<sup>i</sup>* : 得点率

「2 値ロジット・モデル」なのに,

 $Transfer_i = \beta_0 + \beta_1$ *Timerate*<sub>*i*</sub> +  $\beta_2$ *Goalrate*<sub>*i*</sub> + *u*<sub>*i*</sub>,

と書くのは誤り.

▶ これは線形回帰モデル(被説明変数がダミー変 数なので線形確率モデル)の書き方.

実習 1

「サッカー選手のチーム移籍に影響を与える要因」 を分析するための 2 値ロジット・モデルを推定 する.

1. gretl を起動.

2. 「ファイル」→「データを開く」→「ユー ザー・ファイル」と操作.

3. jleaguekobe2011.gdt を選択し,「開く」をク リック.

- 4. gretl のメニューバーから「モデル」→「制限従 属変数」→「ロジット」→「二項 (Binary)」と 操作.
- 5. 出てきたウィンドウ左側の変数リストにある Transfer をクリックし,3 つの矢印のうち上の 青い右向き矢印をクリック.
	- ▶ 推定式の左辺の変数(被説明変数, 従属変数)が 「『Transfer』が 1 になる確率(移籍する確率)」と なる.
- 6. 「デフォルトとして設定」にチェック.
	- ▶ gretl を終了するまでの間, 次回以降モデルの推定 を行う際に,いま選択した変数が自動的に被説明 変数(従属変数)に入力される.
- 7. ウィンドウ左側の変数リストにある Timerate をクリックした後,Ctrl キーを押しながら Goalrate をクリックして,3 つの矢印のうち真 ん中の緑の右向き矢印をクリック.
	- ▶ 推定式の右辺の変数 (説明変数, 独立変数) が Timerate(出場時間率)と Goalrate(得点率)と なる.
	- ▶ 最初から説明変数リストに入っている const は推 定式の切片 (定数項) のこと.
- 8. 「頑健標準誤差を使用する」にチェックする. このデータは横断面データのため,不具合は発 生しないと考えられる.
	- ▶ モデルの定式化に対して頑健な標準誤差が計算さ れる.
- 9. ラジオボタンの「p 値を表示する」をク
	- リック.
		- ▶ 各説明変数の係数がゼロという帰無仮説を検定す るための *p* 値が出力されるようになる.
- 10. 「OK」をクリックすると, 結果が表示される. 2038

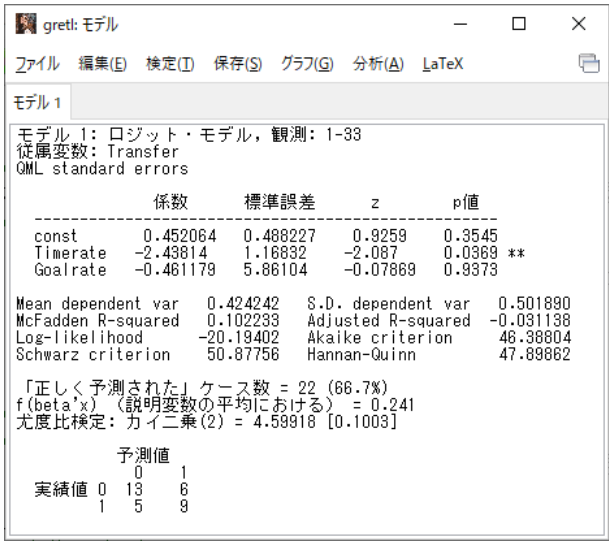

このような画面が表示されれば成功.

## 出力結果の見方

- ▶ 係数: (偏)回帰係数推定値
- ▶ 標準誤差: (偏)回帰係数の標準誤差
- ▶ z: 「(偏) 回帰係数が 0」という帰無仮説の両 側 *z* 検定における検定統計量の実現値(*z* 値)
	- ▶ 2 値ロジット・モデルは係数ゼロ仮説の検定統計 量の従う確率分布が複雑で,通常は観測値数が十 分大きいときに推定されるので,*t* 検定ではなく正 規分布で近似して *z* 検定を行う.
- ▶ p 値: 両側 *p* 値
- ▶ Log-likelihood: 対数尤度

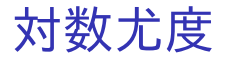

▶ 説明変数1つの2値ロジット・モデルの場合, 対数尤度関数は,

$$
\ln L(\beta_0, \beta_1; y_1, y_2, \cdots, y_n, x_1, x_2, \cdots, x_n)
$$
  
= 
$$
\sum_{i=1}^n \left[ y_i \left[ (\beta_0 + \beta_1 x_i) - \ln \{ 1 + \exp(\beta_0 + \beta_1 x_i) \} \right] + (1 - y_i) \left[ -\ln \{ 1 + \exp(\beta_0 + \beta_1 x_i) \} \right] \right],
$$

なので,それに係数推定値と変数の値を代入し たものが対数尤度(Log-likelihood)となる.

## モデル推定結果

- ▶ 出場時間率の係数
	- ▶ −2.43814
	- ▶ 有意水準 5%で, 係数ゼロの帰無仮説棄却. ➥ 出場時間率はチームを移籍する確率と統計的に 有意に相関しており,出場時間率の係数はゼロで ないと判断される.
- ▶ 得点率の係数
	- ▶ −0.461179
	- ▶ 有意水準 10%で,係数ゼロの帰無仮説採択.
		- ➡ 得点率はチームを移籍する確率と統計的に有意 に相関しておらず,得点率の係数はゼロでないと はいえないと判断される.

#### ▶ 定数項

- $\cdot$  0.452064
- ▶ 有意水準 10%で,係数ゼロの帰無仮説採択. ■ 定数項はゼロでないとはいえないと判断さ れる.
- ▶ 対数尤度
	- ▶ −20.19402

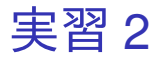

- 1. 「gretl: モデル 1」のウィンドウのメニュー バーから「ファイル」→「名前を付けて保存」 と操作.
- 2. 「標準テキスト」を選び,「OK」をクリック。
- 3. ロジットモデル推定結果 1.txt という名前で 「2020 ミクロデータ分析 2」フォルダに保存. すると,表示された推定結果をそのままテキス トファイルで保存できる.

### 限界効果

### 2 値ロジット・モデルにおける,*x<sup>i</sup>* の限界効果 (marginal effect)は,

$$
\frac{\partial P(y_i = 1 | x_i)}{\partial x_i}
$$
\n
$$
= \frac{\partial}{\partial x_i} \left[ \frac{\exp(\beta_0 + \beta_1 x_i)}{1 + \exp(\beta_0 + \beta_1 x_i)} \right]
$$
\n
$$
= \frac{\{ \exp(\beta_0 + \beta_1 x_i) \} \beta_1}{\{1 + \exp(\beta_0 + \beta_1 x_i) \}^2}.
$$
\n
$$
\frac{\psi}{\psi}
$$
\n
$$
\beta_1 \leq \theta \leq \theta \leq \theta \leq \frac{\{ \exp(\beta_0 + \beta_1 x_i) \} \beta_1}{\{1 + \exp(\beta_0 + \beta_1 x_i) \}^2} \quad \text{if} \quad x_i
$$
\n
$$
\frac{\pi}{\{1 + \exp(\beta_0 + \beta_1 x_i) \}^2} \quad \text{if} \quad x_i
$$
\n
$$
\frac{\pi}{\{1 + \exp(\beta_0 + \beta_1 x_i) \}^2} \quad \text{if} \quad x_i
$$
\n
$$
\frac{\pi}{\{1 + \exp(\beta_0 + \beta_1 x_i) \}^2} \quad \text{if} \quad x_i
$$
\n
$$
\frac{\pi}{\{1 + \exp(\beta_0 + \beta_1 x_i) \}^2} \quad \text{if} \quad x_i
$$
\n
$$
\frac{\pi}{\{1 + \exp(\beta_0 + \beta_1 x_i) \}^2} \quad \text{if} \quad x_i
$$
\n
$$
\frac{\pi}{\{1 + \exp(\beta_0 + \beta_1 x_i) \}^2} \quad \text{if} \quad x_i
$$

- ▶ exp(.) は指数関数なので正の値.  $\Rightarrow \frac{\{\exp(\beta_0 + \beta_1 x_i)\}}{\left(1 - \beta_0 x_i\right)}$  $\frac{(3.1 + \exp(\beta_0 + \beta_1 x_i))}{(1 + \exp(\beta_0 + \beta_1 x_i))^2}$ も正の値.  $\Rightarrow$  限界効果の符号は  $\beta_1$  の符号と同じ.
- ▶ 説明変数 *x<sup>i</sup>* の値は各個体によって異なる. ➥ 限界効果

$$
\frac{\partial P(y_i = 1 \mid x_i)}{\partial x_i} = \frac{\{\exp(\beta_0 + \beta_1 x_i)\}\beta_1}{\{1 + \exp(\beta_0 + \beta_1 x_i)\}^2},
$$

の値も各個体によって異なる.  $\Rightarrow$  説明変数 *x<sub>i</sub>* をその平均 *x* で置き換えた, 平 均における限界効果(marginal effect at mean, slope at mean)を計算する.

▶ 2 値ロジット・モデルの,*x<sup>i</sup>* の平均における限 界効果 (marginal effect at the mean) は,

$$
\frac{\{\exp(\hat{\beta}_0 + \hat{\beta}\bar{x})\}\beta_1}{\{1 + \exp(\hat{\beta}_0 + \hat{\beta}_1\bar{x})\}^2}.
$$

- $\triangleright \; \hat{\beta_0}, \hat{\beta_1}$  はそれぞれ  $\beta_0, \beta_1$  の最尤推定値.  $\frac{1}{\bar{x}} = \frac{1}{\bar{z}}$ ∑*n*
- *n i*=1 *xi* .
- ▶ 定数項以外に説明変数が複数個ある場合は,それ らを全てそれぞれの標本平均で置き換える.

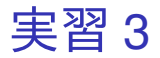

限界効果を表示させる.

1. gretl のメニューバーから「モデル」→「制限従 属変数」→「ロジット」→「二項 (Binary)」と操 作. 説明変数(回帰変数)は必ず前回の選択内 容が記録されており,被説明変数(従属変数) は前回「デフォルトとして設定」にチェックし ていれば前回の選択内容が記録されている. 2. 従属変数の入力ボックスに Transfer が入力され ていなければ,出てきたウィンドウ左側の変数

- リストにある Transfer をクリックし,3 つの矢 印のうち上の青い右向き矢印をクリック.
	- ▶ 推定式の左辺の変数(被説明変数, 従属変数)が 「『Transfer』が 1 になる確率(移籍する確率)」と なる.
- 3. 「頑健標準誤差を使用する」にチェックする. このデータは横断面データのため,不具合は発 生しないと考えられる.
	- ▶ モデルの定式化に対して頑健な標準誤差が計算さ れる.
- 4. ラジオボタンの「平均での限界効果 (slope at mean)を表示する」をクリック.
	- ▶ 各説明変数の,「平均における限界効果」が表示さ れるようになる.
- 5. 「OK」をクリックすると,結果が表示される.

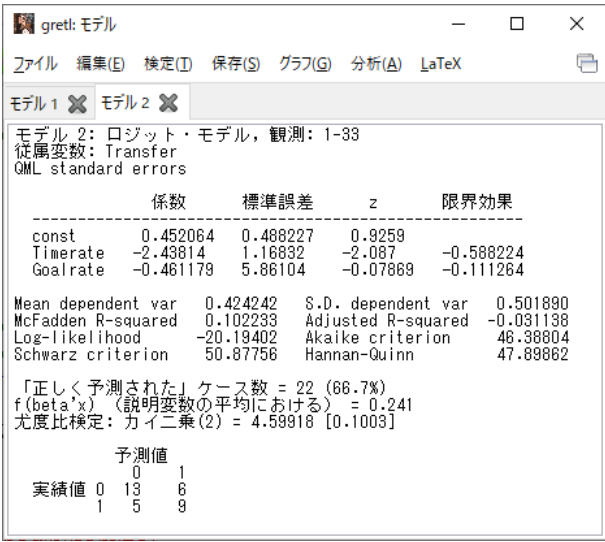

このような画面が表示されれば成功.

## 限界効果推定結果

- ▶ 出場時間率の限界効果
	- ▶ −0.588224
		- ➡ 出場時間率が 0.01 高くなると(1 パーセントポ イント高くなると),チームを移籍する確率が 0.00588224 低くなる(0.588224 パーセントポイン ト低くなる).
	- ▶ すでに推定した,2値プロビット・モデルの出場時 間率の限界効果(−0.596640)に近い値.
- ▶ 得点率の限界効果
	- ▶ −0.111264
		- ➡ 得点率が 0.01 高くなると(1 パーセントポイン ト高くなると),チームを移籍する確率が 0.00111264 低くなる(0.111264 パーセントポイン ト低くなる).

2 値ロジット・モデルを仮定した分析においても, 仮説検定で,出場時間率のみ,係数ゼロの帰無仮説 が棄却されたことから,出場機会に恵まれないサッ カー選手がチームを移籍する傾向がある.

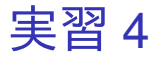

- 1. 「gretl: モデル 1」のウィンドウのメニュー バーから「ファイル」→「名前を付けて保存」 と操作.
- 2. 「標準テキスト」を選び,「OK」をクリック。
- 3. ロジットモデル推定結果 2.txt という名前で 「2020 ミクロデータ分析 2」フォルダに保存. すると,表示された推定結果をそのままテキス トファイルで保存できる.

2 値プロビット・モデルと 2 値ロジッ ト・モデル

- ▶ 2 値プロビット・モデルと 2 値ロジット・モデ ルは,偏回帰係数推定値の大きさにある程度の 差が生じるが,係数の統計的有意性や限界効果 は両者で似たような結果になる場合が多い.
- ▶ 2 値プロビット・モデルと 2 値ロジット・モデ ルのどちらを採択するかを検定することは不 可能.

レポートや論文では,2 値プロビット・モデルと 2 値ロジット・モデルのどちらか一方のみの推定結果 を載せるか,両者の結果を並列して載せて比較す るとよい. 36 / 38

╨

レポートや論文に,2 値プロビット・モデルと 2 値 ロジット・モデルの推定結果を並列して載せて比較 したいときは,例えば以下のような表を載せれば よい.

|       | 2値プロビット・モデル |         |         |    | 2 値ロジット・モデル |         |         |       |
|-------|-------------|---------|---------|----|-------------|---------|---------|-------|
|       | 偏回帰         |         |         |    | 偏回帰         |         |         |       |
|       | 係数          | 限界効果    | z. 値    |    | 係数          | 限界効果    | z. 値    |       |
| 出場時間率 | $-1.54$     | $-0.60$ | $-2.17$ | ** | $-2.44$     | $-0.59$ | $-2.09$ | $***$ |
| 得点率   | $-0.12$     | $-0.05$ | $-0.03$ |    | $-0.46$     | $-0.11$ | $-0.08$ |       |
| 定数項   | 0.29        |         | 0.94    |    | 0.45        |         | 0.93    |       |
| 対数尤度  | $-20.16$    |         |         |    | $-20.19$    |         |         |       |

表 1:2 値応答モデル推定結果

(注 1)表中の\*\*は有意水準 5%で統計的に有意であることを表す.

(注 2)モデルの定式化に対して頑健な標準誤差を用いている.

(注 3)観測値数は 33 である.

本日の作業はここまで. 今回は gretl のデータセットに変更を加えていない ので, gretl のデータセット (jleaguekobe2011.gdt) を上書き保存する必要はない.